## **Decoration**

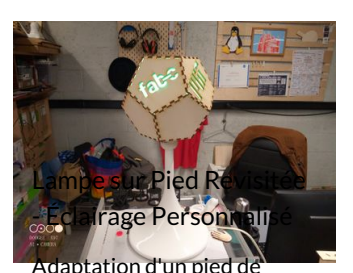

lampe avec découpe dans la… **@Facile @1 hour(s)** 

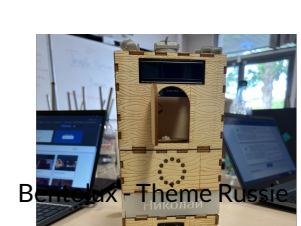

Bentolux avec pour thème "Russie"

 $\bigcirc$  Moyen  $\bigcirc$  15 hour(s)

| kolendrier                                                              | Janvier <sup>3</sup> |          |                 |               |                | @ Kank Ar Lab          |                |
|-------------------------------------------------------------------------|----------------------|----------|-----------------|---------------|----------------|------------------------|----------------|
|                                                                         | <b>Lunch</b>         | Marville | <b>Marrow</b> 4 | <b>Annual</b> | <b>Vendrad</b> | Someti                 | Dimension<br>п |
| Tous nos staters sont ouverts sur<br>insprintion: contact@konkorspb.tch | i.                   | ÷        | ×               | à.            | ×,             |                        |                |
| Marshall                                                                |                      |          |                 |               |                |                        |                |
| Mord et jeud : Th- 30s                                                  |                      | п        | п               | п             | п              | п                      | п              |
| Merred 105,000                                                          |                      |          |                 |               | ×              | о                      |                |
| Sonari: Me. Vie                                                         |                      |          |                 |               |                |                        |                |
|                                                                         |                      | ۰        |                 |               |                |                        | ۰              |
|                                                                         |                      | ×        |                 | m             |                | ъ<br>---               |                |
|                                                                         |                      |          |                 |               |                |                        | ۰              |
| Calendrier                                                              |                      |          |                 |               |                |                        |                |
|                                                                         |                      |          |                 |               |                |                        |                |
|                                                                         |                      |          |                 | ٠             |                | ۰<br><b>STATISTICS</b> |                |
|                                                                         |                      |          |                 |               |                | ٠                      |                |
|                                                                         |                      |          |                 |               |                |                        |                |
|                                                                         |                      |          |                 |               |                |                        |                |
| Calendrier mensuel des                                                  |                      |          |                 |               |                |                        |                |

activités proposé pas le Fab…

 $\bigcirc$  Moyen  $\bigcirc$  2 day(s)

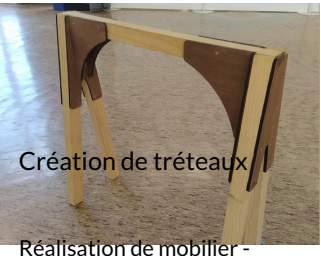

Espace de travail partagé **2**Moyen **3** hour(s)

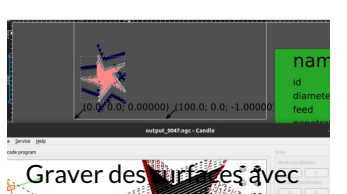

Inkscape et little CNC Utilisation de l'extension

Gcode de Inkscape pour…

 $\bigcirc$  Moyen  $\bigcirc$  1 hour(s)

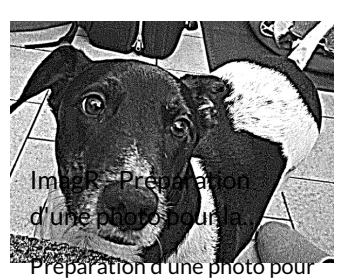

la gravure laser en fonction ...

**2** Facile **2** 30 minute(s)

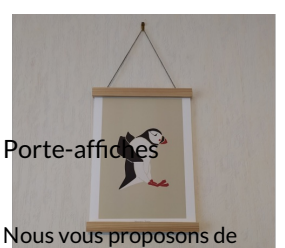

créer un porte-affiches avec...

**20** Très… facile  $Q$  1,5 hour(s)

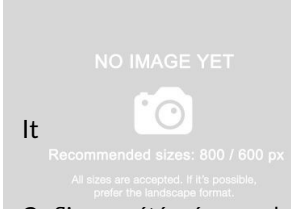

Ce flipper a été crée avec des matériaux recyclables. Notr...

**99** Très… difficile  $Q_1$  day(s)

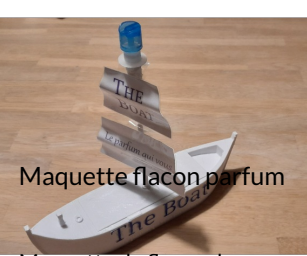

Maquette de flacon de parfum. **B** Facile **23 day(s)** 

Gravure photo en 3 étapes et l'option relief Afin d'optimiser mon temps passé sur la découpeuse lase...  $\bigcirc$  Facile  $\bigcirc$  45 minute(s)

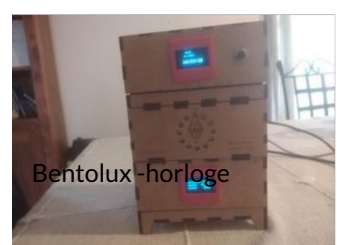

Il s'agit de la bentolux que j'ai réaliser lors de ma formation…

**2** Moyen **Q** 50 hour(s)

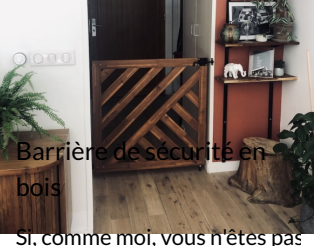

fan des barrières de sécurité…

**20** Moyen **@3** hour(s)

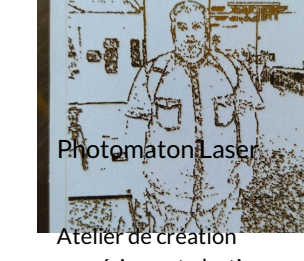

numérique et plastique.

**@** Facile © 1 hour(s)

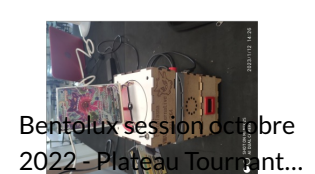

Bentolux \_ Plateau Tournant Pokémon à l'effigie du...

**2** Facile **Q** 30 hour(s)

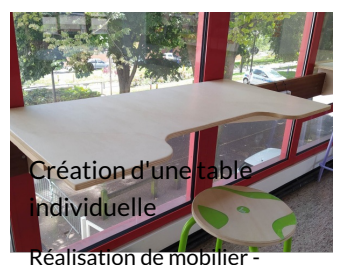

Espace de travail partagé **@Difficile** ©6 hour(s)

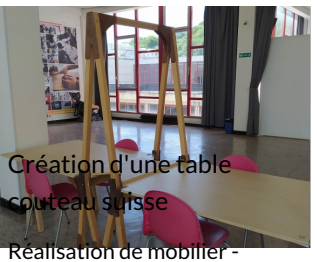

Espace de travail partagé **2** Difficile **Q** 15 hour(s)

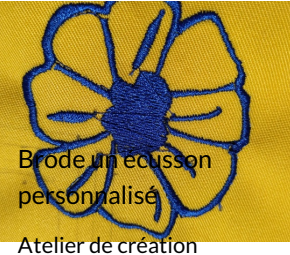

numérique et plastique.

**@Moven @2 hour(s)** 

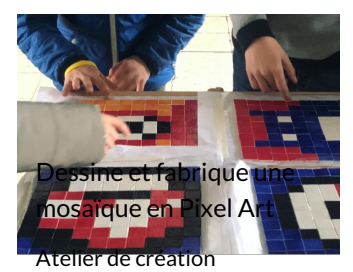

numérique et plastique **@Moven @3** hour(s)

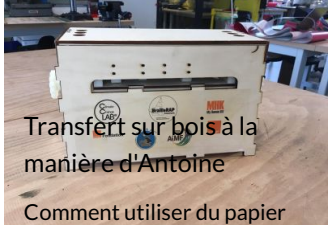

transfert pour textile sur de... **20** Très…

facile **10 minute(s)** 

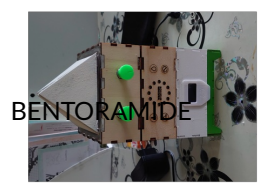

BENTOLUX VEILLEUSE LED A CAPTEUR DE BRUIT

**@**Facile **@30 hour(s)** 

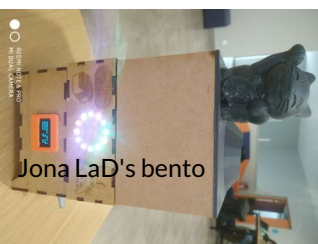

Dans le cadre de la for hybride de l'IMT Mines Albi…

 $\bigcirc$  Facile  $\bigcirc$  4 day(s)

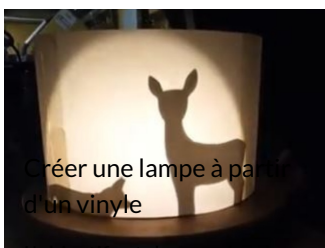

disques vinyles pour en faire…  $\n **②** \text{Moyen}$   $\odot$  4 hour(s)

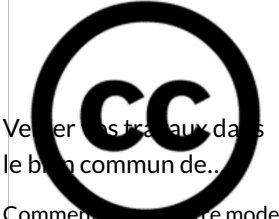

d'emploi, plan d'objet, texte…

*o* Très…

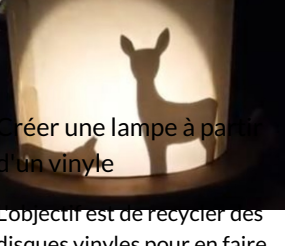

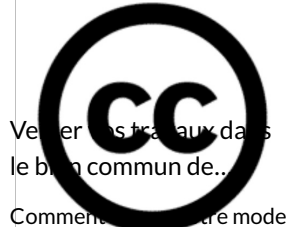

facile **2** 10 minute(s)

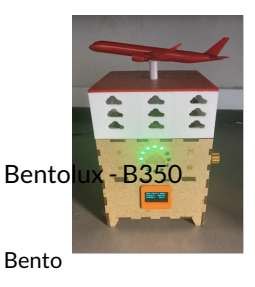

**2** Moyen **3** day(s)

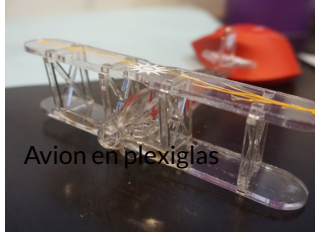

Ce projet est un avion qui est constituer de plusieurs pièce..  $\bigcirc$  Moyen  $\bigcirc$  15 hour(s)

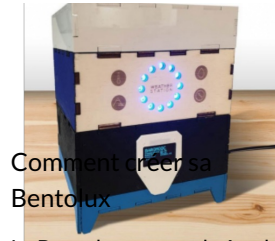

La Bentolux est une boîte de station météo qui joue de la… **20** Moyen **@7** day(s)

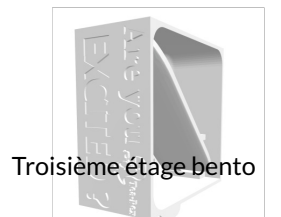

Mon étage fait à l'imprimante 3D pour ma Bento

**@**Facile ©15 hour(s)

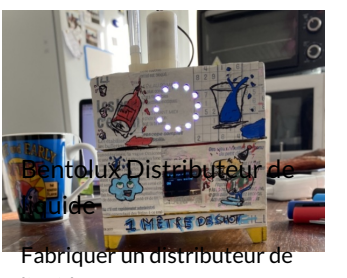

liquide **2**Moyen **Q1** day(s)

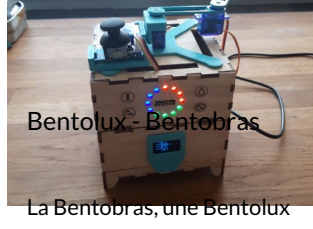

avec un petit bras articulé… **20** Moyen **Q1** day(s)

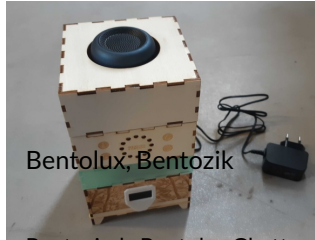

Bentozic, la Bentolux Ghetto Blaster: station météo qui… **20** Moyen **@7** day(s)

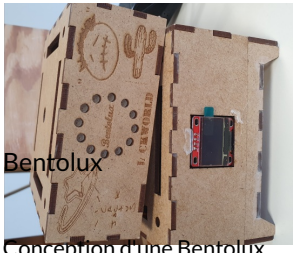

**2**Moyen **Q2** month(s)

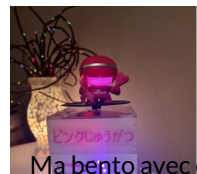

Ma bento avec disc vinyle like impression 3D avec…

Un disque imitation vinyle avec sillon circulaire par…

**@Moyen @4 hour(s)** 

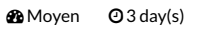

hup 2022 Apprendre Sketchu

ahlir

.<br>ette de kazlab

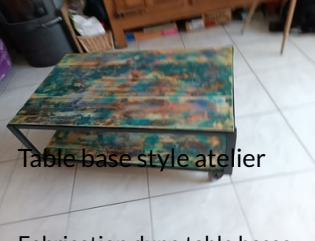

Fabrication dune table basse style atelier

**20** Moven **@2** day(s)

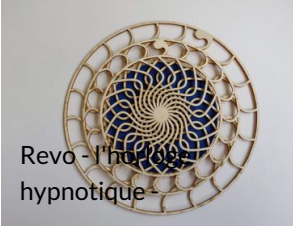

Arrêtez-vous un instant, laissez-vous absorber par se...

**2** Facile **Q1** hour(s)

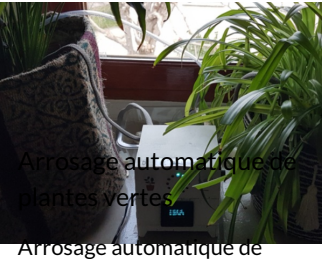

plantes d'intérieur **2**Moyen **Q** 10 hour(s)

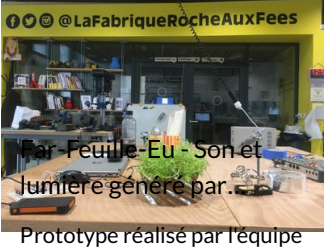

r...<br>Far-Feuille-Eu lors du...

**2** Moyen **O**4 hour(s)

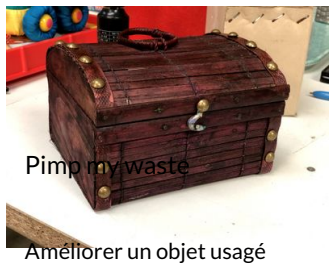

atelier de médiation… **2** Moyen **Q4** hour(s)

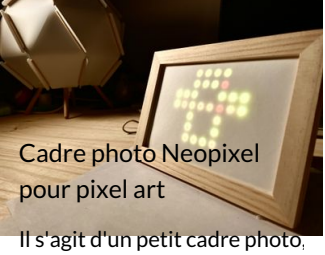

tout à fait ordinaire vu de… **2** Facile **2** hour(s)

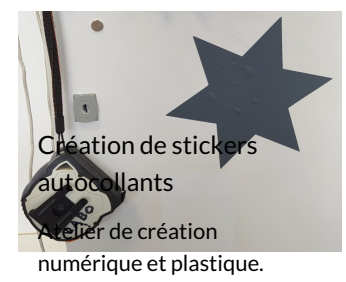

**2** Très...<br>facile  $Q$  90 minute(s)

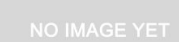

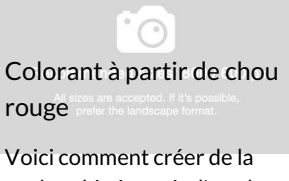

- couleur bio à partir d'un cho...
- **2** Facile **Q1** hour(s)

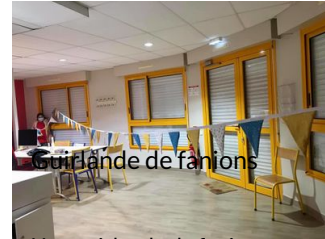

Une guirlande de fanions tissu

**@Facile ©5 hour(s)** 

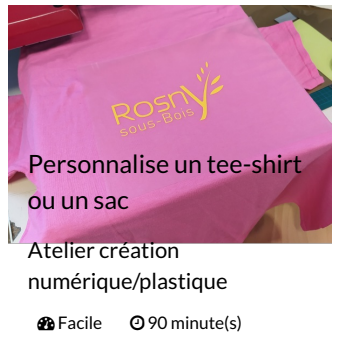

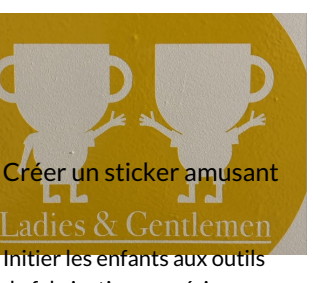

de fabrication numérique en… **20** Moyen **Q** 2 hour(s)

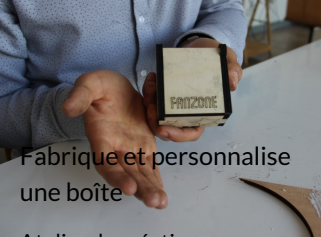

Atelier de création numérique et plastique. **B** Facile **Q** 90 minute(s)

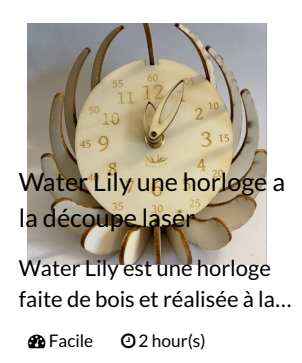

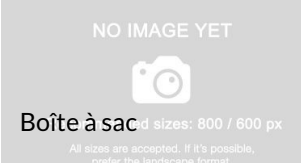

Boîte à sac de jus de pomme ou vin.

**@Moven 2** hour(s)

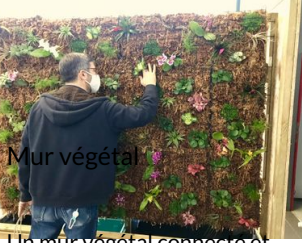

Un mu pédagogique **2** Difficile **05** hour(s)

Page 3 / 3